```
import datetime
 minute = da date
 ,5,7,9,11,1 datetime
,49,51,53,55 datetime
nt_this_minute)
this minute in odds:
```

# PORTABLE GUI FOR PTPYTHON SHELL

Student Name: Inga Melkerte

Student ID: **C00184799**Supervisor: **Paul Barry** 

Date: 15th December 2016

## **IDLE** - Python's Integrated Development and Learning Environment

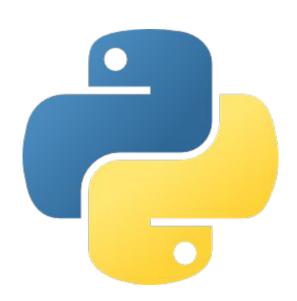

```
Python 3.5.2 Shell
Eile Edit Shell Debug Options Window Help
Python 3.5.2 (default, Nov 17 2016, 17:05:23)
[GCC 5.4.0 20160609] on linux
Type "copyright", "credits" or "license()" for more
information.
>>>
```

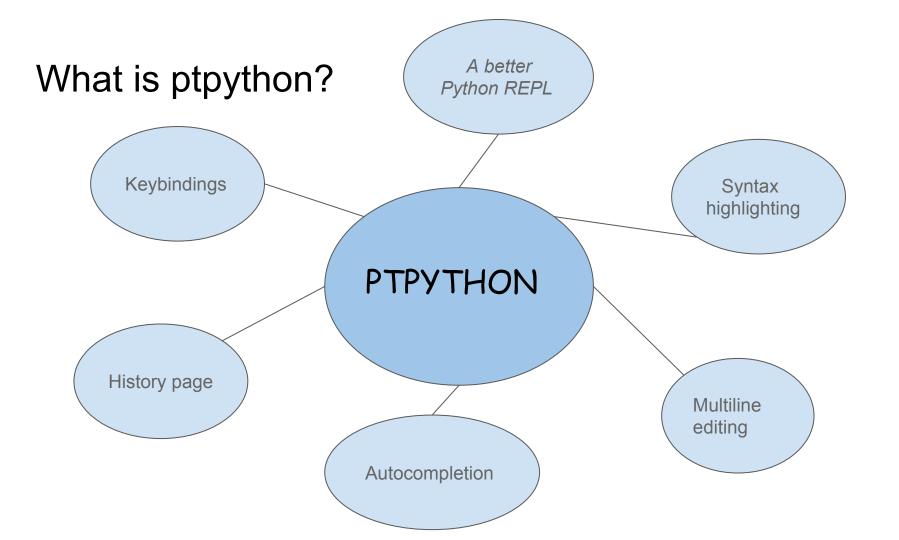

#### F2 - Configuration Menu

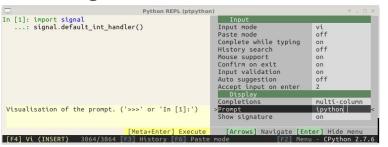

#### **Multiline Editing**

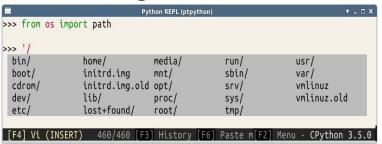

#### **Syntax Validation**

```
In [1]: print('hello')

Syntax Error (line=1 column=14)

[F4] Emacs 298/298 [F6] Paste mode
```

#### F3 - History Page and its help

```
* jinja2.Template('', autoescape=True)
* t = jinja2.Template('{{ a }}', autoe
* t.render(a='')
* ('a', 'b') +
* ('a', 'b') +
               This interface is meant to select multiple lines from the
     print('te history and execute them together.
* if True:
     print('te Typical usage
* 324324
* 32432
* 324324
               1. Move the ''cursor up' in the history pane, until the
* 23324
                  cursor is on the first desired line.
* enumerate(ran 2. Hold down the ``space bar``, or press it multiple
                  times. Each time it will select one line and move to
* datetime.date
                  the next one. Each selected line will appear on the
                  right side.
* n.isoformat() 3. When all the required lines are displayed on the right
* '%s' % None
                  side, press "Enter". This will go back to the Python
* from collecti
                  REPL and show these lines as the current input. They
* defaultdict(l
                 can still be edited from there.
* a=_
* a[4][5]
               Key bindings
* import signal -----
* signal.defaul
* signal.signal
* assert False
* 234324
```

**Autocompletion** 

```
Python REPL (ptpython)

>>> if True:
... print('Hello world')
... print('你好')
... os.pa

pardir
path
pathconf
pathconf_names
pathsep

[F4] Vi (INSERT) 462/463 [F3] History [F6]
```

# PLAN - build portable GUI for ptpython shell

Research GUI frameworks

Get familiar with ptpython

Build similar GUI like IDLE

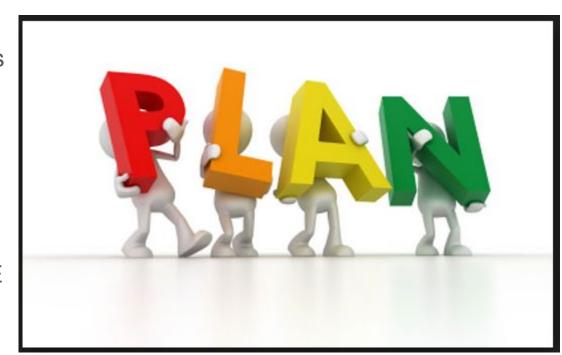

# SOUNDS EASY -DOESN'T?

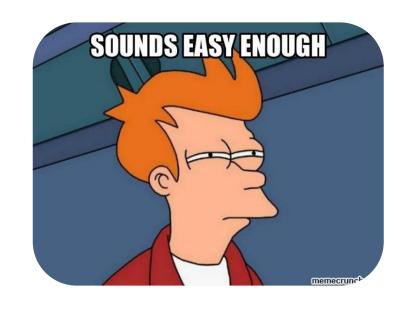

### SO FAR ...

- Looked at ptpython code
- Decided to look at prompt-toolkit
- Difficulty of code
- Chosen GUI framework Tkinter

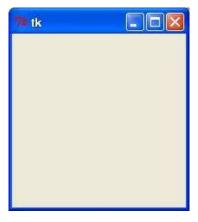

```
yyt16384 committed with jonathanslenders Fir non-ASCII characters breaking python2
                                                                                                      Latest commit 286dex1, 3 days ago
clipboard
                           Implementation if the Emacs kill-ring (yank-pop command.) = unit test...
                                                                                                                      a month ago
contrib
                           Remove set comprehension to support python 2.6
                                                                                                                     4 months ago
                           Handle race condition in eventloop/posic.py.
eventioop
                                                                                                                      a month ago
in filters
                           Some improvements regarding the multiple cursor support.
                                                                                                                     2 months ago
                           Fix non-ASCII characters breaking python2
in key_binding
                                                                                                                       2 days ago
iii layout
                           Visualize multiple cursors.
                                                                                                                     2 months ago
styles |
                           Visualize multiple cursors.
                                                                                                                     2 months ago
terminal
                           Fix mixup in the mapping from ansi color names to VT100 codes
                                                                                                                      a month ago
init_py
                           Release 1.0.9
                                                                                                                      a month ago
application.py
                           A few changes regarding the display of readline-like autocompletions.
                                                                                                                     6 months ago

 auto_suggest.py

                           Improve documentation
                                                                                                                        a year ago
                                 return HSplit([

 buffer.py

                                      VSplit([
a) buffer_mapping.py
                           Remo
                                           Window(width=D.exact(1), height=D.exact(1),
                                                   content=FillControl(BORDER.TOP LEFT, token=Token.Window.Border)),
ii) cache:py
                           Artideo
                                           TokenListToolbar(
a) completion.py
                           Bugto
                                               get_tokens=lambda cli: [(Token.Window.Title, ' %s ' % title)],
and document.py
                           Implet
                                               align_center=True,
in) enums.py
                           Senan
                                               default char=Char(BORDER.HORIZONTAL, Token.Window.Border)),
                                           Window(width=D.exact(1), height=D.exact(1),
history.py
                           A flow
                                                   content=FillControl(BORDER.TOP RIGHT, token=Token.Window.Border)),
a) input py
                           Flyod i
                                      1),
interface.py
                           Fix 'co
                                      VSplit([
in knys.py
                           Added
                                           Window(width=D.exact(1),
                                                   content=FillControl(BORDER.VERTICAL, token=Token.Window.Border)),
mouse events.py
                           Renan
                                           body,
ii) output.py
                           Added
                                           Window(width=D.exact(1),
ii) reactive.pv
                           Return
                                                   content=FillControl(BORDER.VERTICAL, token=Token.Window.Border)),
a) renderer py
                           Small
                                      1),
                                      VSplit([
a search_state.py
                           Use Tr
                                           Window(width=D.exact(1), height=D.exact(1),
(ii) selection.py
                           Imple
                                                   content=FillControl(BORDER.BOTTOM LEFT, token=Token.Window.Border)),
a shortcuts.py
                           Take a
                                           Window(height=D.exact(1).
a) token.py.
                           Suppo
                                                   content=FillControl(BORDER.HORIZONTAL, token=Token.Window.Border)),
                                           Window(width=D.exact(1), height=D.exact(1),
a) utils.py
                           Impro
                                                   content=FillControl(BORDER.BOTTOM_RIGHT, token=Token.Window.Border)),
a) validation.py
                          Bug ft 1)
win32_types.py
```

```
assert isinstance(content, Container)
1166 lines (949 sloc) 40.4 KB
                                                                                                          self.content = content
                                                                                                         self.filter = to cli filter(filter)
        The main 'CommandLineInterface' class and logic.
                                                                                                       def __repr__(self):
        from future import unicode literals
                                                                                                          return 'ConditionalContainer(%r, filter=%r)' % (self.content, self.fi'
        import functools
                                                                                                                                                    66.1 48
                                                                                                              'self):
        import os
        import signal
                                                                                                                tent.reset()
                                                                                                                    1664 lines (1375 sloc)
        import six
        impor
                                                                                                                  dth(self, cli, max_availab
            1166 lines (949 sloc)
       impo
        imp
                                                                                                                                                 __lable_width)
        im
       import ...
        import weakrem
                                                                                                                     it(.
                                                                                                                              width, max_available_height):
  17
        from subprocess import Popen
                                                                                                                    (cli):
                                                                                                                    lf.content.preferred_height(cli, width, max_available_height)
        from .application import Application, Ab
       from .buffer import Buffer
                                                                                                                  LayoutDimension.exact(0)
        from .buffer mapping import BufferMapping
       from .completion import CompleteEvent, get_c
                                                                                                              _co_screen(self, cli, screen, mouse_handlers, write_position):
       from .enums import SEARCH_BUFFER
                                                                                                            self.filter(cli):
       from .eventloop.base import EventLoop
                                                                                                             return self.content.write_to_screen(cli, screen, mouse_handlers, write_position)
  25
       from
        from
               731 lines (601 sloc)
                                                  27.9 KB
                                                                                                            535 lines (421 sloc) 18 KB
        from
                                                                                                         return self.content.walk(cli)
        from
                                                                     or
             .key_binding.input_processor import KeyPress
       from .key binding.registry import Registry
                                                                                                   # Deprecated alias for 'Container'.
       from .key_binding.vi_state import ViState
```